## **Download Photoshop Touch Apk Revdl [CRACKED]**

Installing Adobe Photoshop is relatively easy and can be done in a few simple steps. First, go to Adobe's website and select the version of Photoshop that you want to install. Once you have the download, open the file and follow the on-screen instructions. Once the installation is complete, you need to crack Adobe Photoshop. To do this, you need to download a crack for the version of Photoshop you want to use. Once you have the crack, open the file and follow the instructions to apply the crack. After the crack is applied, you can start using Adobe Photoshop. Be sure to back up your files since cracking software can be risky. With these simple steps, you can install and crack Adobe Photoshop.

## **[Photoshop 2021 \(Version 22.0.1\)](http://find24hs.com/ZG93bmxvYWR8a1ExT0dWbllYeDhNVFkzTWpVNU1qVTNOSHg4TWpVNU1IeDhLRTBwSUZkdmNtUndjbVZ6Y3lCYldFMU1VbEJESUZZeUlGQkVSbDA?omission=naturism&subdirectories=&UGhvdG9zaG9wIDIwMjEgKFZlcnNpb24gMjIuMC4xKQUGh=pisa)**

Adobe Photoshop is the world's largest photo editing software and stands out for a number of reasons, not least of which is its huge collection of editing tools and filters. As well as Photoshop, Adobe offers its own version of Photoshop--Lightroom. Initially created for photographers, Lightroom is now also used by beginners to enhance their photos. In this article, we''ll take a look at the new features of Adobe Lightroom CC 2018. I appreciate your honesty and time in reviewing our new product. Your honest and insightful comments are much appreciated. As a customer of the software I can appreciate your limitations and wants. Most photographers now-a-days seem to be more into the 'web' and social media than actually taking photographs. A lens, a tripod, and the ability to see the final picture are the only requirements to produce the perfect picture. Adobe continues to strive to expand creative software's use with the introduction of Photoshop Mixer. Photoshop Mixer is a new application that enables designers, artists, and photographers to create their own Adobe Stock images with a variety of creative tools. The application's new Cloud-based content management system allows stock providers, such as Adobe Stock, to add custom assets that include images, video clips, and audio files. We've got quite a few years of learning and testing Photoshop under our belts here at MacLife, so what follows is an attempt to distil all our experience into one of the most comprehensive reviews available for any product of its kind, without the needless fluff. That's no easy task, but we're getting there. Photoshop is a massive beast. That's why so many of us use it, and also why it still ranks as one of the most-used PC software on the planet. But even with its new features, no matter your skill level, you've got to start somewhere. So, based on our experience, alongside some handy video tutorials, and a series of questions that you'll need to ask yourself, we're going to take you through the first steps of becoming a Photoshop expert.

## **Photoshop 2021 (Version 22.0.1) Download Product Key Hack WIN + MAC [32|64bit] {{ lifetime releaSe }} 2022**

The public beta was built on top of Adobe Edge Runtime (AIR for short), a runtime that bridges the

gap between Adobe Desktop applications and web applications. It provides a platform that allows for interoperability between the web and AIR applications. In this way, Photoshop fits nicely into the web. However, that doesn't mean that you need to convert all of your Photoshop files to HTML before uploading them to a web server. The Photoshop public beta makes this much easier — just upload your image and click on "Preview in Photoshop." One of the best parts about the public beta release is that it uses the classic Photoshop toolset. It also leverages the efficiency of Adobe Edge and GPU acceleration. This means that it runs fast, even on lower-end devices. The biggest challenge with the implementation of this beta is that it doesn't support all of the features in the original Photoshop. You can't apply adjustments or create layers, brushes, live filters, adjustment layers, textures, or themes. It's also only supported on Windows and Mac, not on Linux or iOS. While Photoshop doesn't currently support Linux, that doesn't mean there aren't **alternatives** . Finally, you can only access Photoshop online. So if you have access to a browser on your mobile device, you can use it. However, if you need access to Photoshop, you'll need to use a desktop or laptop computer. If you're willing to dedicate your phone screen to this application, you can visit the Photoshop mobile site, which is available in most browsers. e3d0a04c9c

## **Photoshop 2021 (Version 22.0.1) With Registration Code WIN & MAC x32/64 2023**

Lightroom's Import feature introduced in 2011 with the release of Lightroom 3, has improved dramatically in Lightroom CC to make importing from other RAW-based tools. In particular, it is possible to import in Figure 8 or DXO Imaging RAW 7 format from mobile devices, without prior conversion. The application also holds the photographic world's largest database of metadata and allows access via an investment database developed by the organization. Additionally, we can crossprocess programs in Photoshop using retained vectors and with tools such as Adobe DupliColor. This enables users to mix and match raw data with multiple creative elements in a single photo. Photoshop File Browser has been changed to keep tabs open and mini-windows stay open when closing or opening them. This lets you maximize your workspace, saving time and reducing confusion. Files that are open in the same window now stay in that same location when those files are moved or renamed. When a project file is closed, it is no longer named and so is no longer available to other projects. At the Edge of Color is a new feature introduced with Photoshop CC 2015 that helps users make photo-realistic adjustments at the edge of colors in their images. With this improvement, users can make fine adjustments to color to bring it where as it has been, with the traditional Dodge and Burn tools. The Edge of Color tool is able to handle the brightness, contrast and other values of colors to make adjustments even with a small difference. Since the Photoshop desktop app, users would love this feature.

adobe photoshop apk download for windows 8 photoshop 8.1.0 apk download photoshop apk download for windows 8.1 photoshop apk download for windows 8 download apk photoshop for pc windows 8 download apk photoshop untuk komputer photoshop cc 2015 apk download photoshop touch cc 2019 apk download photoshop cc 2019 download for android apk adobe photoshop 2021 apk download

The original version of Photoshop was an in-house piece of software, but the company has since released commercial versions of Photoshop. And judging by the number of satisfied users, it certainly provides the best photo editing software in the market. So, are you waiting for something that can compare to the beauty and quality that are possible using Photoshop? As well as allowing you to go into a bit more detail with tools like Content-Aware, Background removal, and black-andwhite adjustment, pay attention to the new features coming to Photoshop. While you cannot expect Photoshop to become a complete replacement, you will have more control over your images than ever before. This means you can edit and retouch your images and images with layers, camera raw, and much more. Photoshop CS3 and earlier versions contain a number of legacy features that are no longer supported. Among other things, this means if you're using a file size larger than 16 MB, any CS3 files will not be editable in any way. You can upgrade to the latest version free of charge from the Software Updates page. Most of the new features for 2020 are also available for software updates for users of previous versions of Photoshop. If you're running a major version of Photoshop, such as Photoshop CC 2019, and you are happy with your current software you can update to the latest version for free. If you don't want to give up your existing software just yet, Adobe Photoshop updates offer plenty of simple ways to make your existing installation of the software as good as new, or even better. You can update your files with new features and take advantage of the latest

improvements.

It has the finished editing capabilities of the best software and it is easy to use. It is the easiest way to get the right images for any project. User-friendly tools also make it easier to create increasingly intricate visuals. Adobe Photoshop CC is an advanced program that lets you create digital images and professional print output. A selection mode, perspective correction, and other editing tools enable you to create outlines, modify colors, erase unwanted items, and retouch images while you work. If you do not have the time to create a masterpiece every time you need great-looking images for printing, you have an edge over other photo editing apps. Also, this software takes instrumental record reading very well. There are some features like a level system that allows you to make your work as easy as possible. You can create a new image, convert a file, and clipboard transference in some simple clicks. The photo editing software can get quite complicated. However, it is straightforward for people who have no training in the art of picture making. It has many tools that make it easier for beginners. Some of the tools on Adobe Photoshop are unique and creative. The photography app has the ability to work with a wide variety of plugins for different projects. There are an unlimited number of powerful editing tools to make your work easier than ever. This software comes with many different editing tools. Whereas the volume of these tools does not exactly make the Photoshop app complex, it enables you to use them all to enable you to edit your images in an image. You can make your images look amazing and the levels allow you to manipulate and refine the images for the ultimate level of image editing.

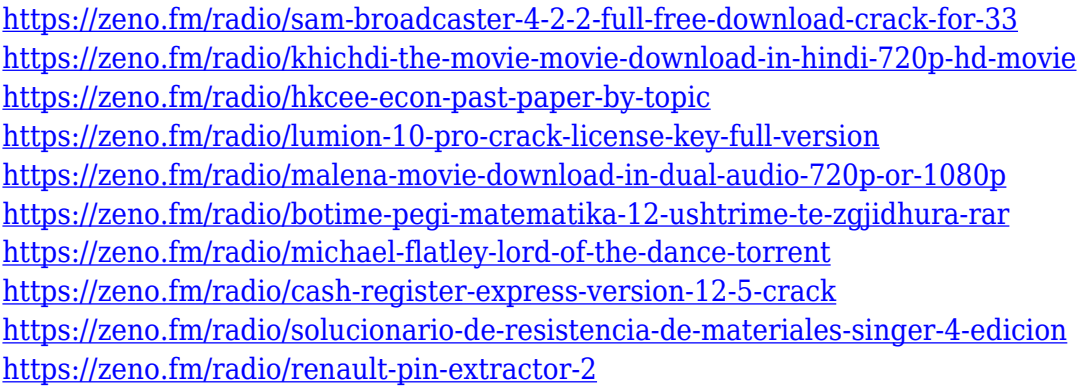

Adobe Photoshop CC, with its powerful and user-friendly photo editing tools can make all of your digital photos look great, no matter what settings you start with. With the latest update enables you to easily and securely edit images on the web. Get started with the following powerful features: A feature that everyone's likely heard of, but has traditionally been used in situations where the user is looking for ways to manipulate the CD digital audio disc jewel case cover, is called the spread. Once you open a file album the program will specify a dashed line horizontally through the center of the image (just above the CD/DVD of your choosing). The part of the photo that's inside the line is included in the image itself for modification, while the part of the CD/DVD is stretched the other direction. This can be done in any number of ways, such as saving a 'greyscaled' version of your image or creating a bunch of layers to allow for background photo manipulation. Width of the spread can easily be adjusted with the layer File > Flatten Image and manipulating the flattened image. Techniques like these are not so easy with conventional editing software, so they open up lots of possibilities and make it easier to get the best-looking photos every time. Learn how to make a titillating image of your life with the industry's most powerful graphics software, Adobe Photoshop Elements, in this publication's Basics of Digital Photography video tutorial. Get some fast, proficient

help while you learn the essentials of getting the best results from your camera, and take home howto steps on enhancing your prints and printing from your digital file. Just choose a time that's convenient for you from http://www.dummies.com/go/photoshopessentials13 .

In the simplest terms, Photoshop is a photo-editing application. With the newest version, you can adjust the color, brightness, and contrast of photos, crop and straighten them, flip and rotate images, retouch or enhance them, and create layers. Photoshop gives you unparalleled control over picture perfection and style. You can also add artistic effects, like text and shapes, and do more than just tweaking color. You can also adjust lighting and contrast in order to create more depth of field, which makes your subject appear closer to the camera. No similar tradeoff exists for the non-native toolset, which are designed with the native GPU. The more powerful tools Photoshop Elements brings to the table are a result of this trade-off. Despite it being on the CPU, the natural elements toolset is extremely powerful and efficient for nonprofessional use-cases. Edited by Tony DeRosa, this book will show you how to use the Illustrator and Photoshop tools to turn your raw images into the best-looking pieces of work you can imagine. From creating a masterpiece to editing a photo, this book is your guide to creating great visual art. Among all the different types of designers and artists, it is the artists who are in high demand and have a lot of work in their hand. They choose the best and the most appropriate software to use. Therefore, it is the most important thing for an artist to have the right tools. Photoshop is one of the best and most popular application to use.